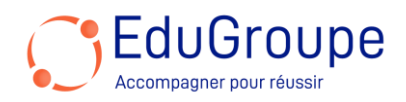

# **Microsoft Copilot pour Microsoft 365 : créer des invites efficaces (MS-4005)**

Référence : **MSMS4005** Durée : **1 jour** Certification : **Aucune** 

# **CONNAISSANCES PREALABLES**

• 1-Être familiarisé avec les applications Microsoft 365, notamment Word, Excel et PowerPoint. • 2-Avoir des connaissances de base en langue anglaise car le support de cours est en anglais et les ateliers seront réalisés sur des VM en anglais.

## **PROFIL DES STAGIAIRES**

• Utilisateurs de Microsoft Copilot pour Microsoft 365.

#### **OBJECTIFS**

• Maîtriser l'utilisation de Microsoft Copilot dans Word, Excel et PowerPoint. • Composer et résumer des documents efficacement avec Copilot. • Concevoir des présentations captivantes et analyser des données avec précision. • Améliorer la productivité et la communication dans Teams grâce à Copilot. • Appliquer les meilleures pratiques pour la création de prompts avec AI. • Étendre les fonctionnalités de Copilot avec des plugins et connecteurs Microsoft Graph.

# **CERTIFICATION PREPAREE**

• Aucune

# **METHODES PEDAGOGIQUES**

- Mise à disposition d'un poste de travail par stagiaire
- Remise d'une documentation pédagogique numérique pendant le stage
- La formation est constituée d'apports théoriques, d'exercices pratiques, de réflexions et de retours d'expérience
- Le suivi de cette formation donne lieu à la signature d'une feuille d'émargement

#### **FORMATEUR**

Consultant-Formateur expert Copilot

# **METHODE D'EVALUATION DES ACQUIS**

- Auto-évaluation des acquis par le stagiaire via un questionnaire
- Attestation des compétences acquises envoyée au stagiaire
- Attestation de fin de stage adressée avec la facture

# **CONTENU DU COURS**

#### **Introduction à Copilot pour Microsoft 365**

- Qu'est-ce que Copilot pour Microsoft 365 ?
- Découvrir comment fonctionne Copilot pour Microsoft 365
- Explorer les composants principaux de Copilot pour Microsoft 365

• Examiner l'engagement de Microsoft envers une IA responsable

# **Découvrir les possibilités avec Copilot pour Microsoft 365**

• Composer et résumer des documents avec Copilot dans Word

• Résumer et rédiger des emails avec Copilot dans Outlook

• Concevoir des présentations captivantes avec Copilot dans PowerPoint

• Analyser et transformer des données avec Copilot dans Excel

• Améliorer la productivité avec Copilot dans Teams

• Habiliter les employés à travers Microsoft Copilot avec un chat basé sur Grap

#### **Optimiser et étendre Copilot pour Microsoft 365**

- Examiner l'art et la science de travailler avec l'IA
- Passer en revue les meilleures pratiques pour utiliser Copilot pour Microsoft 365
- Étudier comment construire un prompt efficace

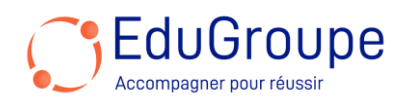

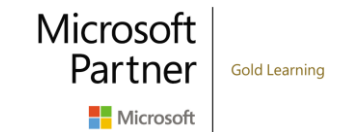

- Passer en revue les meilleures pratiques de prompting
- Étendre Copilot pour Microsoft 365 avec des plugins
- Explorer les connecteurs Microsoft Graph

## **Résumer avec Microsoft Copilot pour Microsoft 365**

Simplifier et extraire des informations clés avec Copilot dans Word

Identifier des informations clés et résumer avec Copilot dans PowerPoint

• Détecter les tendances et visualiser des données avec Copilot dans Excel

• Souligner les décisions clés et les actions des réunions de Teams

Se rattraper et préparer la semaine avec Copilot dans **Outlook** 

• Résumer les informations sur un sujet avec Microsoft Copilot pour Microsoft 365

## **Créer et rédiger avec Microsoft Copilot pour Microsoft 365**

• Rédiger des lettres de motivation, des plans de marketing et des esquisses avec Microsoft Copilot dans Word

• Construire de nouvelles diapositives, ordres du jour et listes de tâches avec Microsoft Copilot dans PowerPoint • Rédiger des emails, des réponses et des ordres du jour de réunions avec Microsoft Copilot dans Outlook

• Brainstormer de nouvelles idées, listes et rapports à travers Microsoft 365 avec Microsoft Copilot

## **Éditer et transformer le contenu avec Microsoft Copilot pour Microsoft 365**

• Écrire, organiser et transformer le contenu en utilisant Microsoft Copilot dans Word

• Ajouter des images, des diapositives et organiser sa présentation en utilisant Microsoft Copilot dans PowerPoint

• Formater, trier, filtrer et mettre en évidence des données en utilisant Microsoft Copilot dans Excel

Réécrire des messages et des réponses pour le ton en utilisant Microsoft Copilot dans Outlook

#### **Poser des questions et analyser le contenu avec Microsoft Copilot pour Microsoft 365**

• Demander de l'aide et des recommandations à Microsoft Copilot dans Word

• Obtenir des conseils de conception et d'organisation en utilisant Microsoft Copilot dans PowerPoint

• Analyser et travailler avec des tableaux en utilisant Copilot dans Excel

• Poser des questions sur vos notes en utilisant Copilot dans OneNote

• Discuter avec Copilot à propos des réunions et des messages dans Teams

*Notre référent handicap* se tient à votre disposition au 01.71.19.70.30 ou par mail [à referent.handicap@edugroupe.com](mailto:referent.handicap@edugroupe.com) pour recueillir vos éventuels *besoins d'aménagements, afin de vous offrir la meilleure expérience possible.*